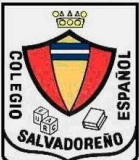

## *COLEGIO SALVADOREÑO ESPAÑOL GUIA 3 DE INFORMATICA CUARTO GRADO IMPRIME LA GUIA Y CONTESTA CORRECTAMENTE LO QUE SE TE PIDE*

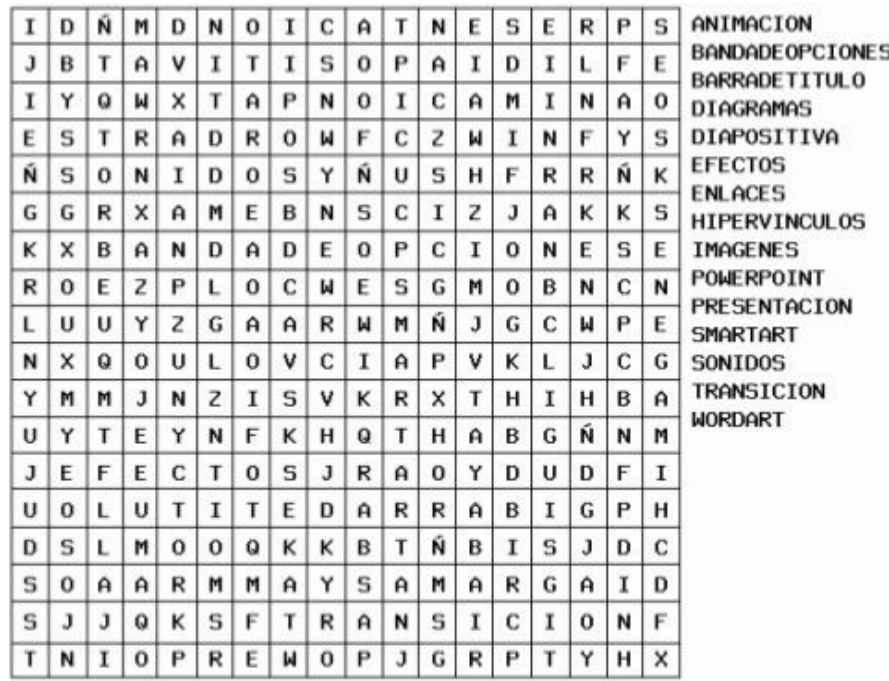

Responde correctamente  $2)$ 

2.1. ¿para qué sirve la cinta transiciones de PowerPoint

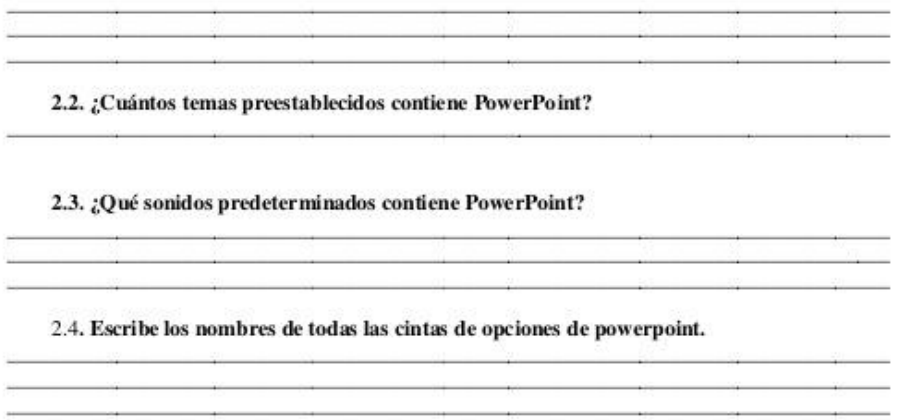

Investiga sobre las diferentes versiones de office, y elabora con foami y de forma creativa los logos de cada una de las verciones.

Complementa las paginas del libro BLOQUE 1